## **Découvrir le tableau de bord WordPress et la barre latérale des fonctionnalités FICHE 4**

La barre latérale de gauche rassemble l'ensemble des fonctionnalités nécessaires à l'administration du portail public :

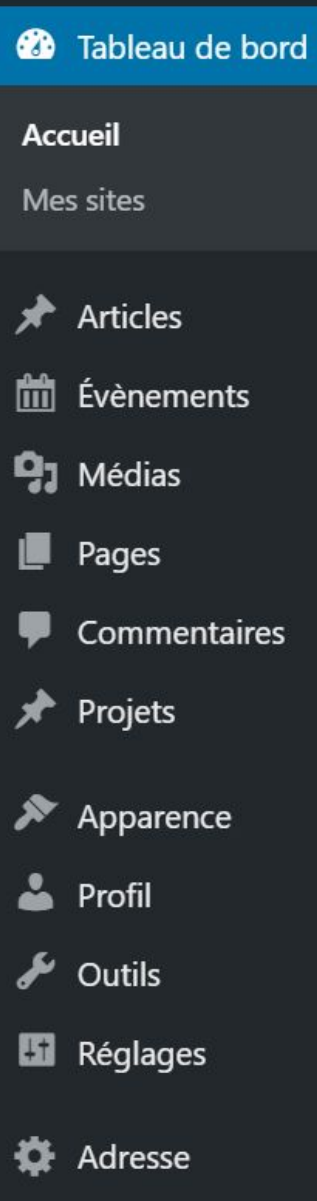

**"Tableau de bord"** permet d'avoir une vision rapide sur le contenu du site ("Coup d'oeil")

"**Articles**" permet de gérer l'ensemble des articles ainsi que les catégories associées.

"**Événements**" permet de gérer le contenu affiché dans l'agenda.

"**Médias**" est une bibliothèque de l'ensemble des fichiers utilisés sur le portail public (images, sons, vidéos, pdf…), ce qui facilite leur utilisation à toute étape du paramétrage et évite de multiplier les téléchargements.

"**Pages**" permet de gérer l'ensemble des pages ainsi que leur arborescence.

"**Apparence**" permet de personnaliser l'aspect graphique du portail public (couleurs et polices, widgets de structure de page, gestion des menus).

"**Profil**" permet de personnaliser le pseudonyme qui sera affiché lors de la publication des articles.